## *MMMMMW*

**UND NORTH DAKOTA** 

## Add an Appointment to your Calendar

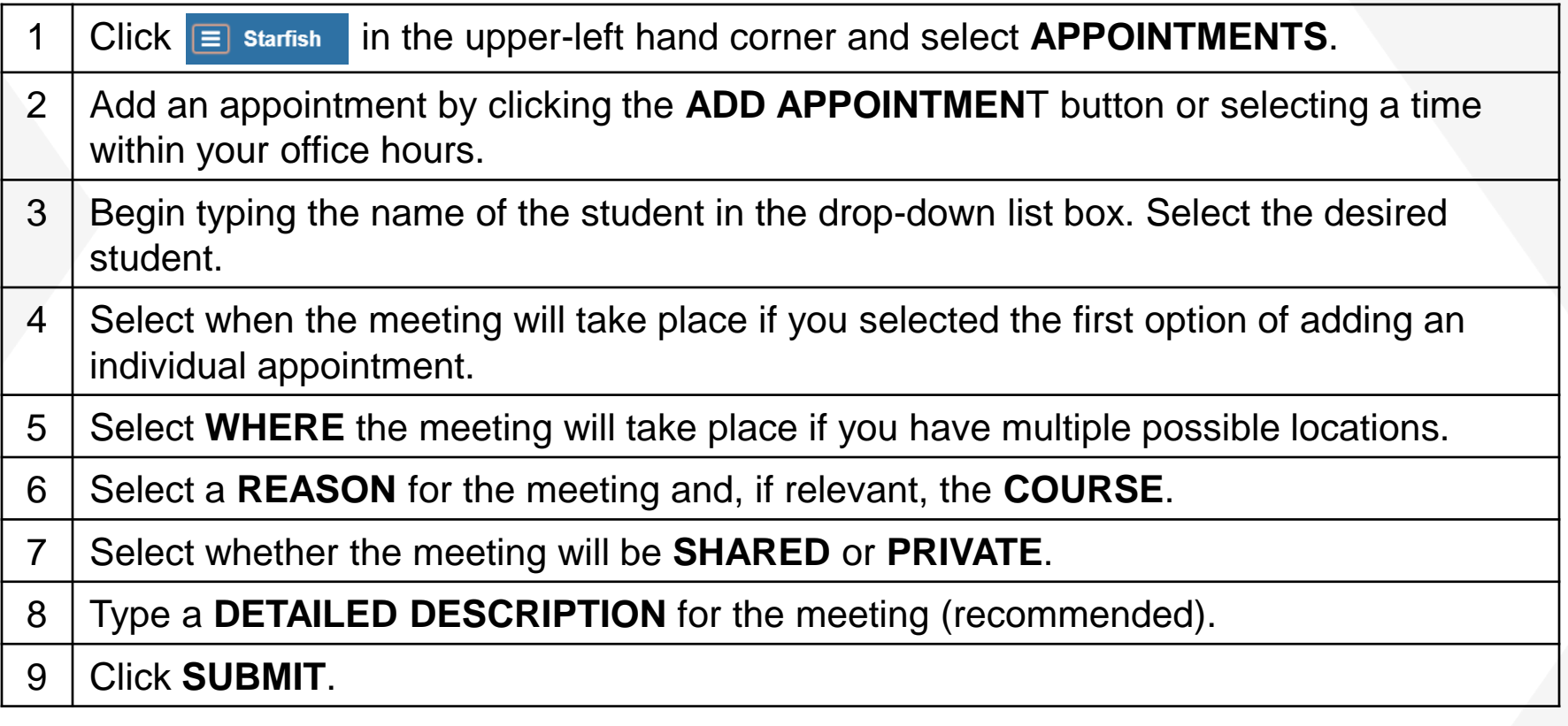